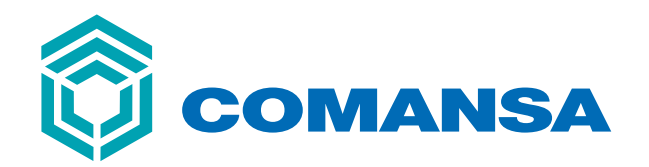

**10 LC 90** 

**LINDEN 1000** 

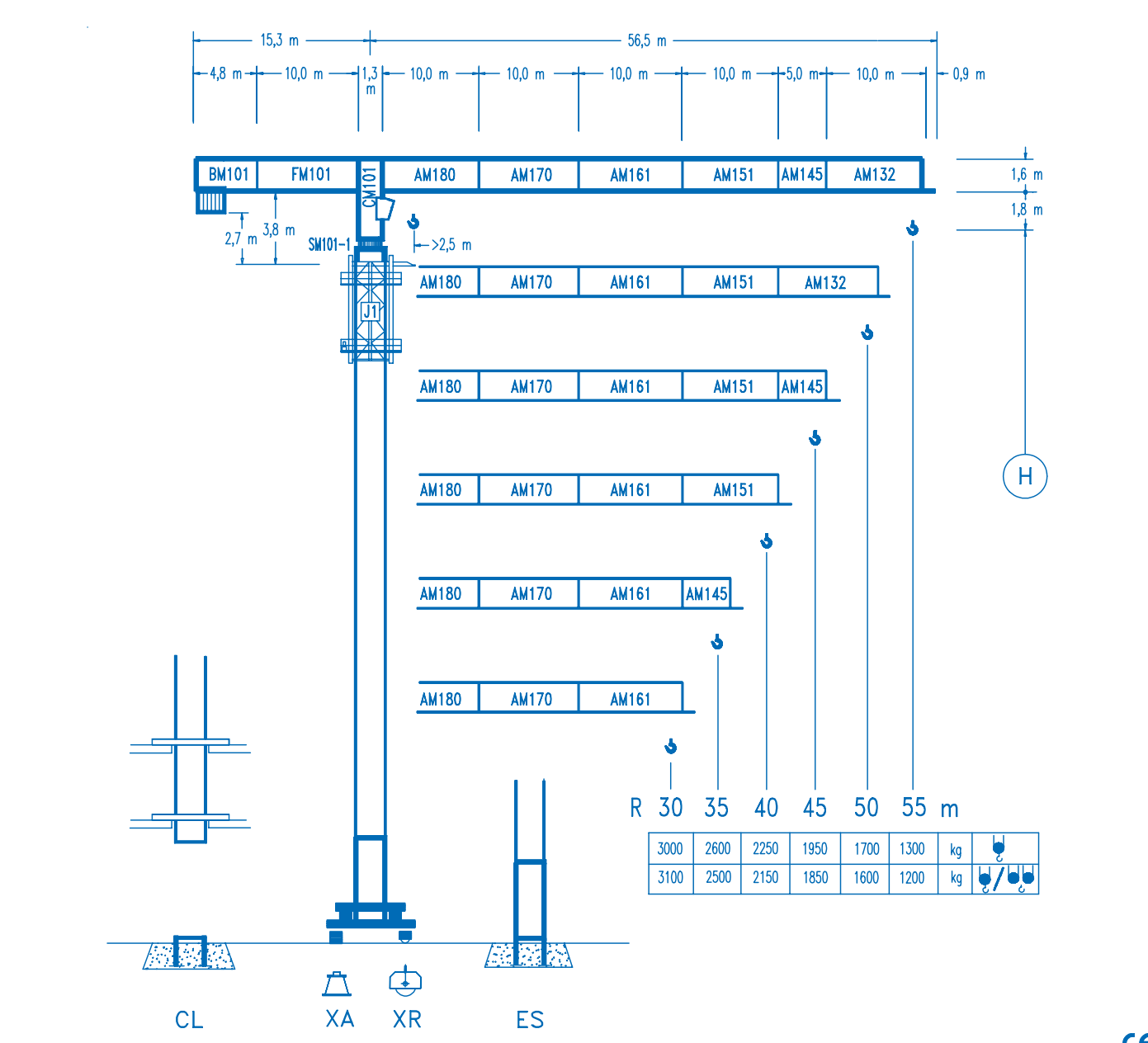

**CE**<br>DIN 15018 H1 B3

6t

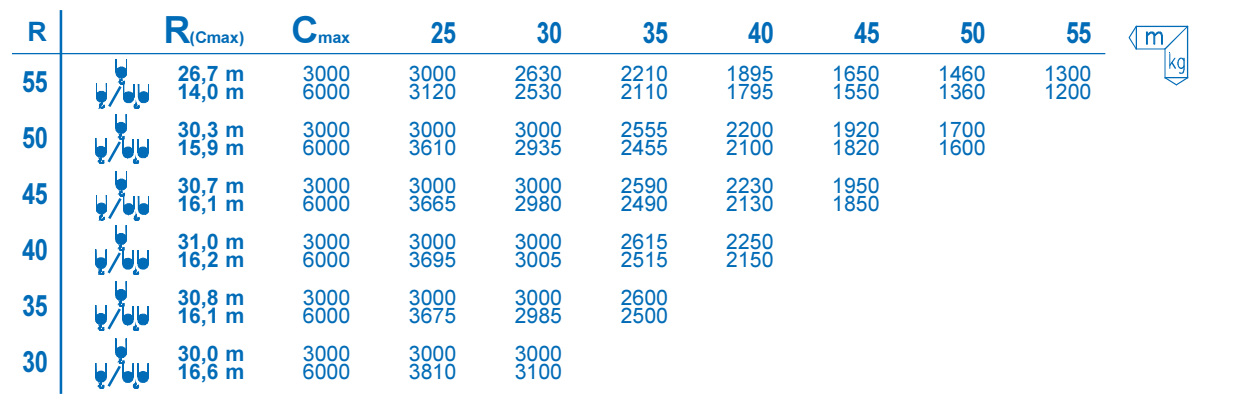

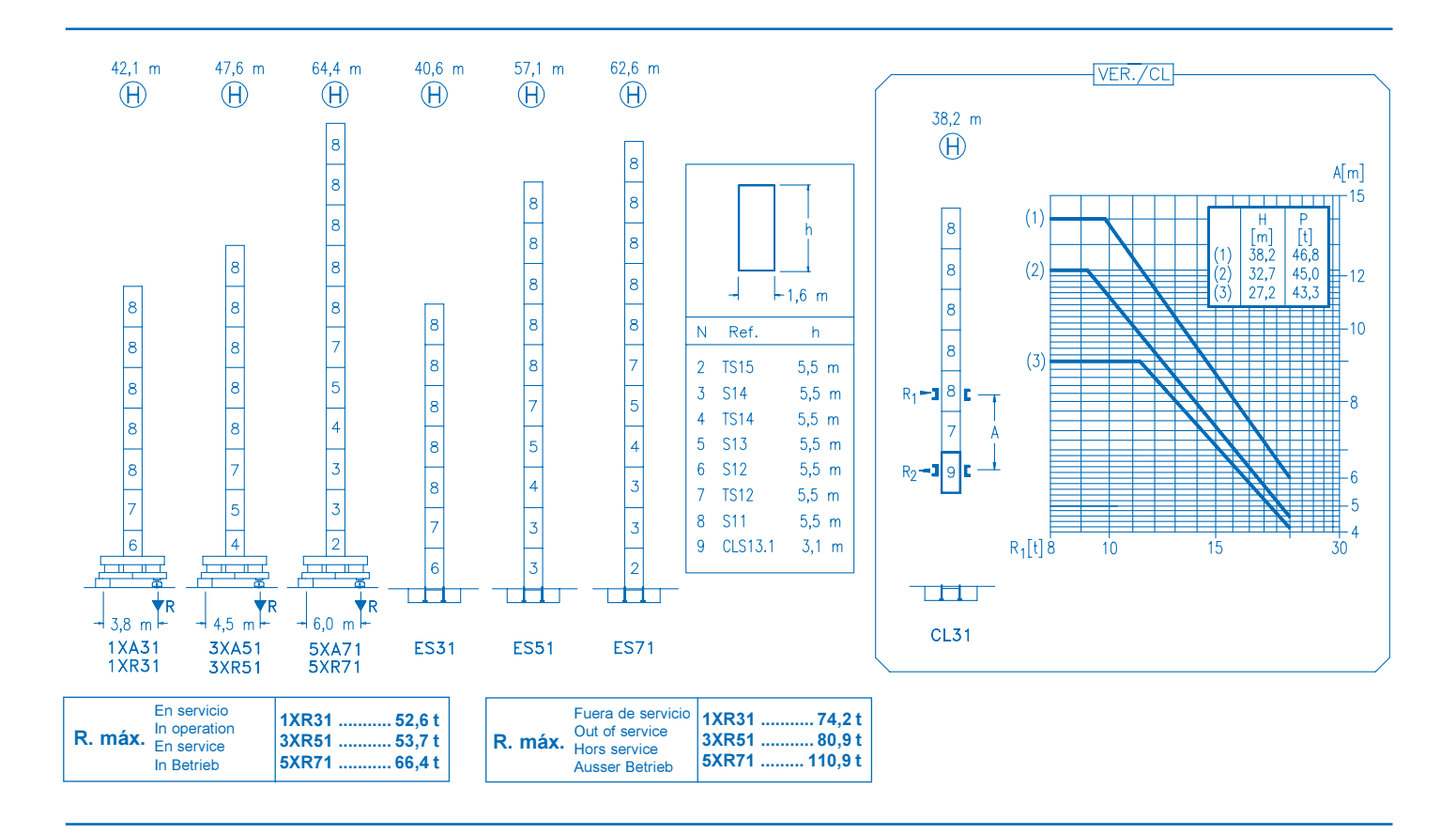

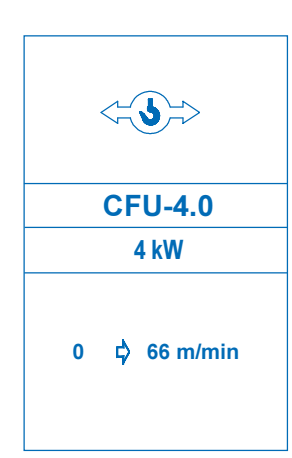

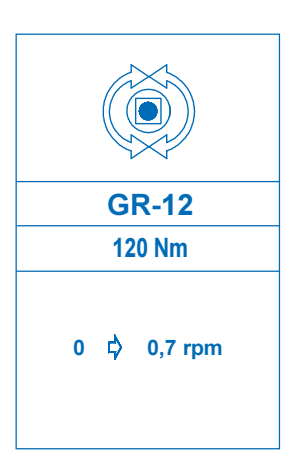

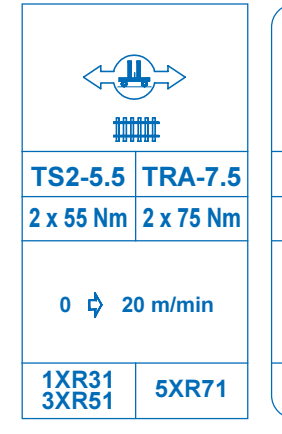

 $\bigstar$ 

 $1.5$ 

 $60\frac{1}{75}$ 100 130

 $\frac{1}{30}$ 50

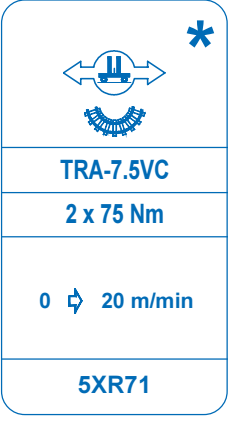

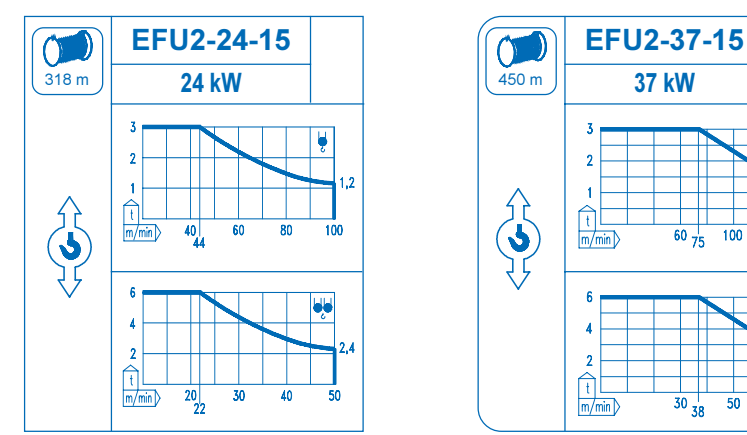

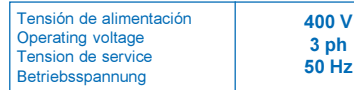

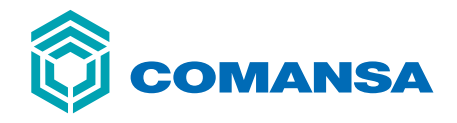

**Construcciones Metálicas COMANSA S. A.** 

Tel.: (34) 948 335 020 Fax: (34) 948 330 810 e-mail: info@comansa.com www.comansa.com

Polígono Urbizkain E-31620 HUARTE-PAMPLONA.- SPAIN

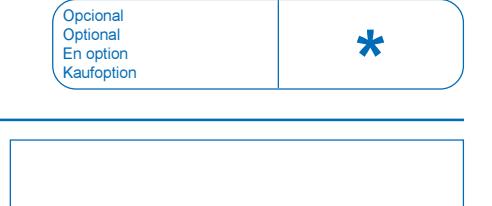

10 LC 90 6t

 $11/05$